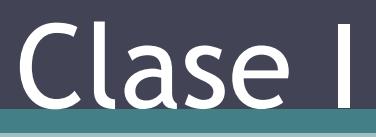

Curs 2

# Curs anterior

- Modelarea problemelor
- Tipuri de date
- Îmbunătăţiri aduse de C++

# Cuprins

- Clase
	- Specificatori de acces
	- Contructorii
	- Destructorii
- Separarea codului

# Program

- Programare structurată
	- Structuri de date + Algoritmi = Program
- Programare orientată obiect
	- Date + Metode = Obiect

# Clase

### • Definiție

▫ O clasa este o implementare a unui tip de date (concret, abstract sau generic). Defineşte atribute şi funcţii care descriu structura de date şi operaţiile care se pot efectua cu acest tip de date

#### • Exemple

- Universitate
- Student
- Profesor
- Amfiteatru
- Sală
- etc

### Clase

- Clasa este un grup de obiecte care au caracteristici comune
- Clasele în C++ pot fi definite folosind cuvintele cheie struct sau class

};

#### **Sintaxă**

class X { // variabile membru // functii membru };

struct X { // variabile membru // functii membru };

#### **Exemplu**

struct Universitate{ char \*nume, \*adresa; void init (char \*nume, char\* adresa);

#### **Accesul la date**

- Structuri public
- Clase privat

### **Obiecte**

- Este un element finit şi particular al unui model
- Obiectele sunt create prin declararea de variabile

**Sintaxă**

TDA numeVariabila;

**Exemplu**

Universitate ubb; Universitate \*uvt = new Universitate;

### **Objecte**

- Obiectele sunt entităţi create la execuţie (run-time), de bază ale unui sistem orientat obiect
- Fiecare obiect are asociate date și funcții care definesc operaţiile care au sens asupra obiectului
- Este o entitate care există în lumea reală
- Un obiect este o instanţă a unei clase

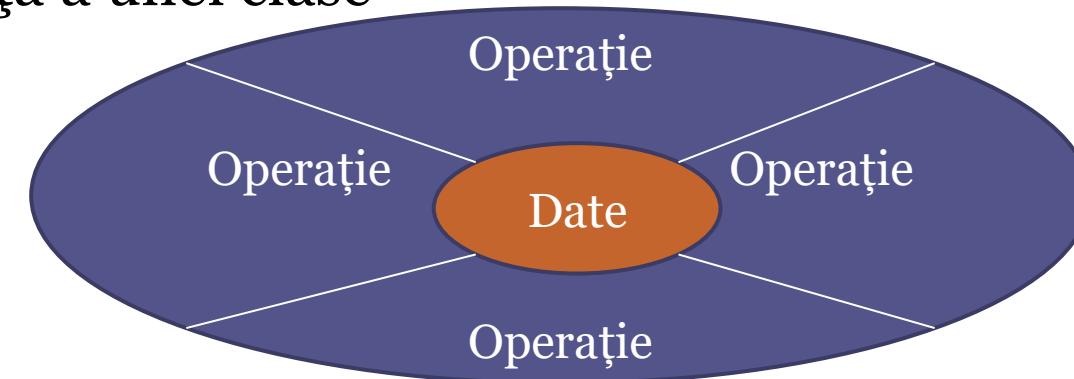

### **Objecte**

#### • Exemplu un obiect care descrie cursul Programare II

modificareNumarCredite () aflareIstoricCurs() informatiiEvaluariStudenti() afișareInformații ()

ID: I2S2\_P2 nume: Programare II nrCredite: 6

• Exemplu un obiect care descrie o stivă implementată prin tipul tablou

> pop() push() isEmpty() isFull()

Număr maxim el.: 20 Vârf: 4 Tablou: [3,4,5,6]

# Exerciţiu

- Florărie
	- Identificare obiectelor dintr-o florărie
	- Interacţiunile dintre ele
	- Proprietăţile comune
	- Ce clase se pot defini?

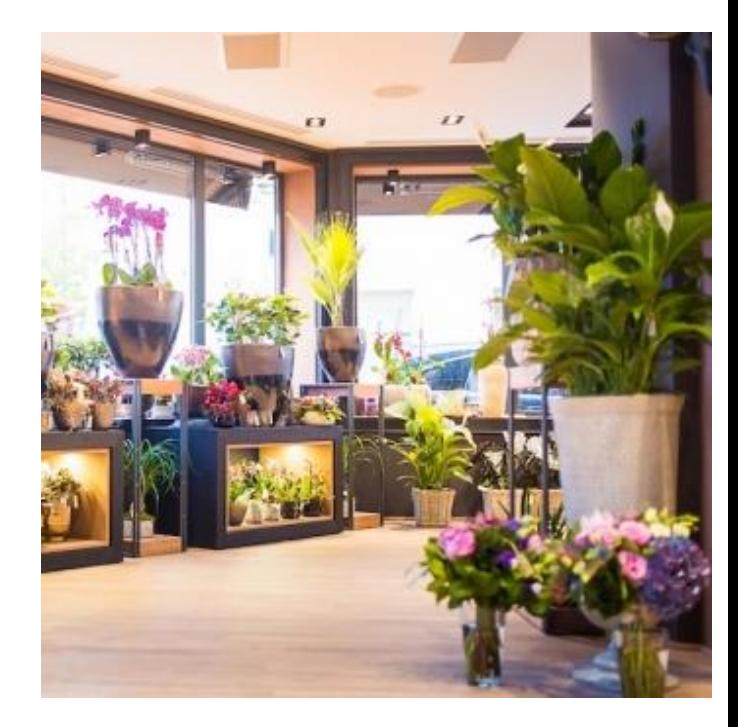

# Exerciţiu

#### FLORĂRIE

- Identificare obiectelor dintr-o bibliotecă
	- Produse, accesorii, plante ghiveci, plante aranjamente, client, angajat,

#### • Interacţiunile dintre ele

- Un client comandă un aranjament
- Un angajat comandă produse lipsă
- Un angajat folosește anumite accesorii care trebuie extrase din gestiune
- Proprietăţile comune
	- Produsele care poate fi ghiveci, plante aranjamente
- Ce clase se pot defini?
	- Florărie, Client, Angajat, Produs, Accesoriu, Floare

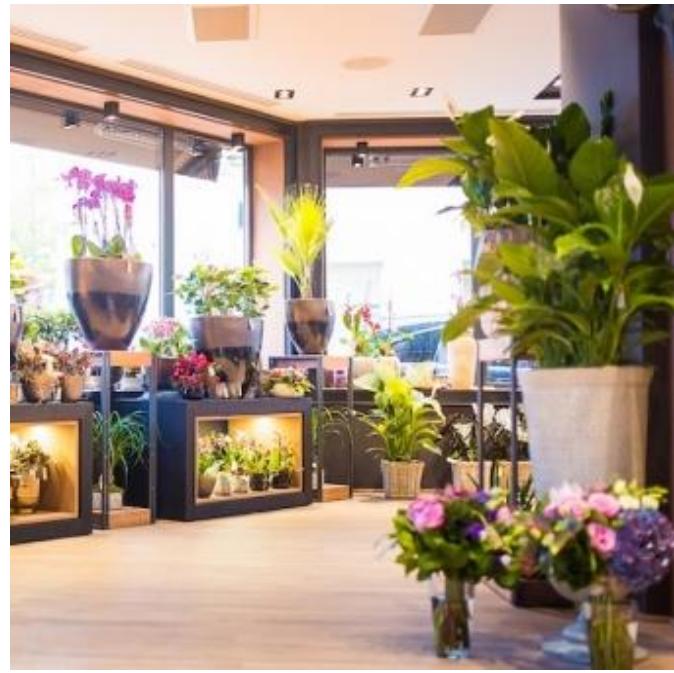

### Clase

• Caracterizează o colecție de obiecte similare

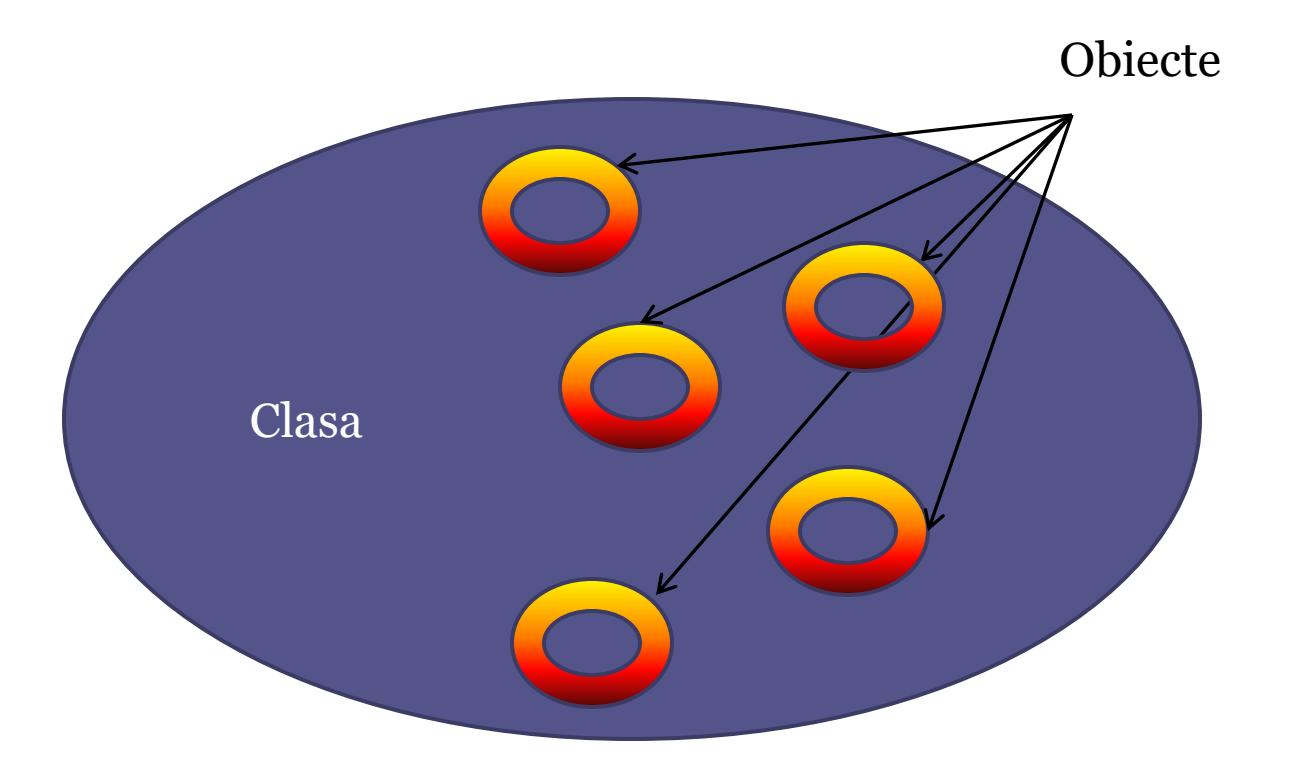

## Clase. Definire

• Sintaxă

class numeClasă [: Listă clase de bază]{

Date/câmpuri/variabile membre; //informații

Funcții/metode membre; //comportament

} [listăDeVariabile];

! Nu uitaţi să puneţi caracterul ";" la sfârşitul declaraţiei unei clase.

# Clase. Reprezentare grafică

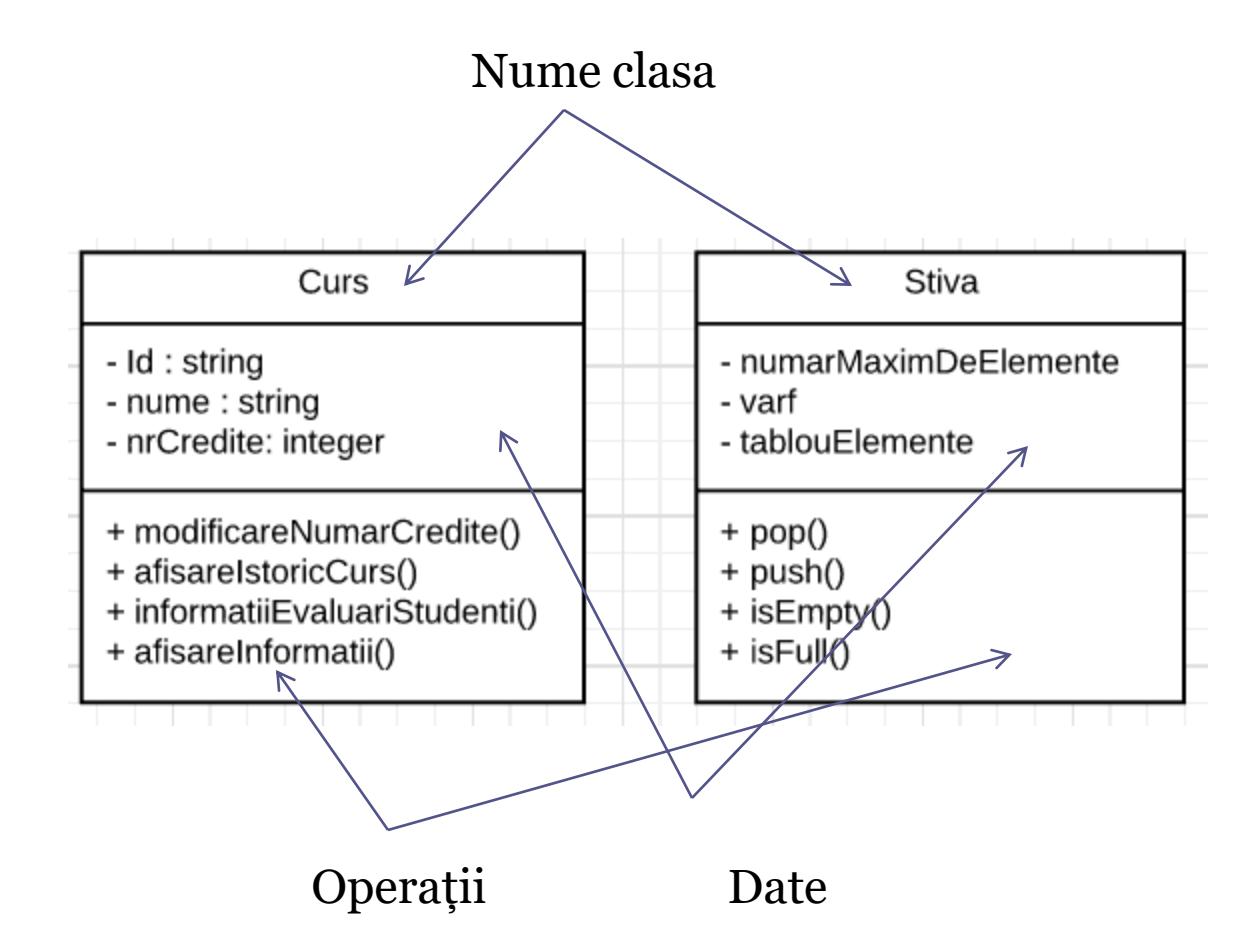

# Clase. Exemplu

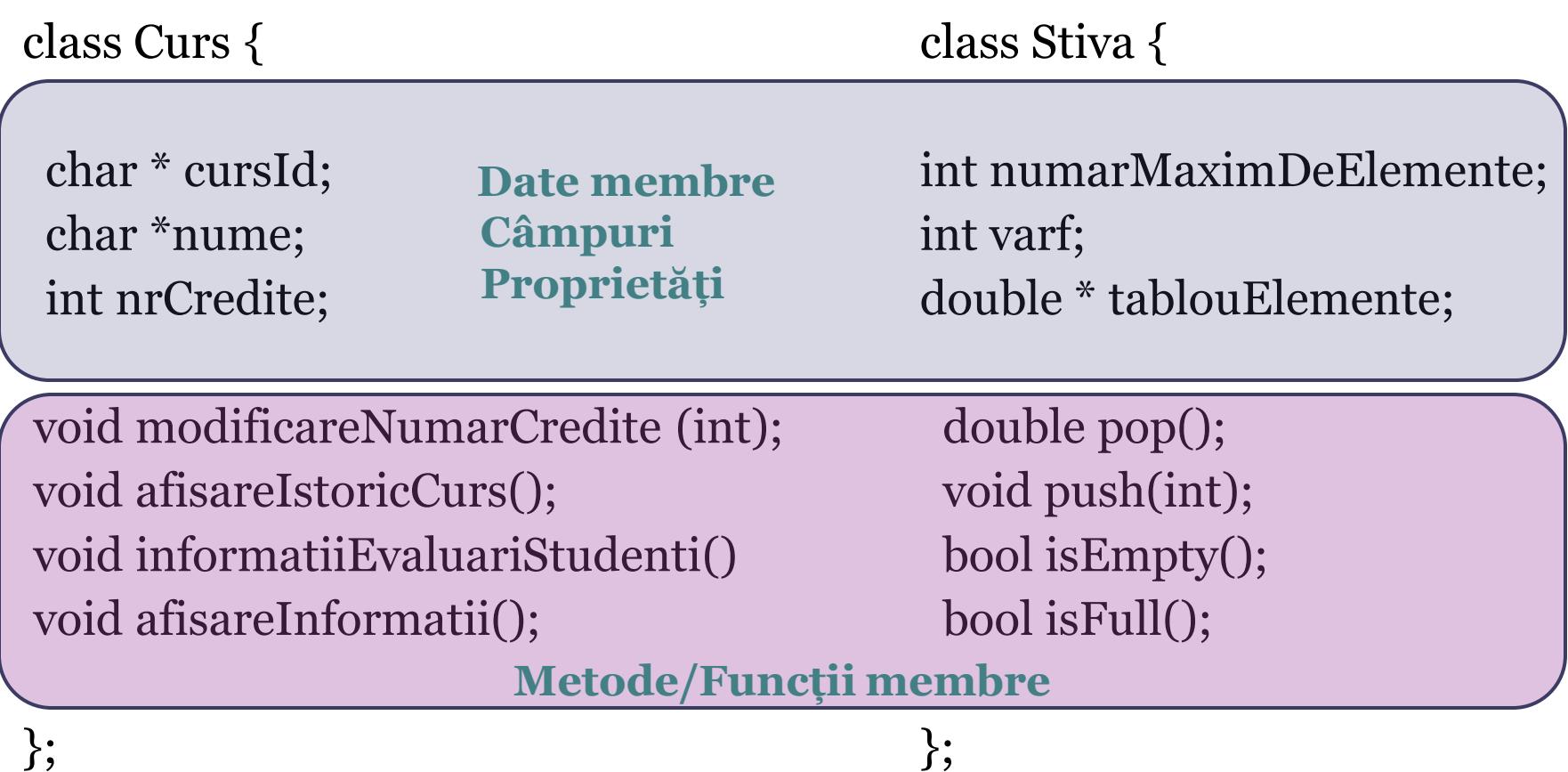

- Vizibilitatea datelor și funcțiilor membre
	- public
		- Accesate de funcţiile membre ale clasei şi toate funcţiile nemembre ale programului
	- private
		- Accesate doar de funcţiile membre sau prietene clasei
	- protected
		- Asemănător cu privat, dar permite accesul claselor derivate la datele şi funcţiile membre
	- default
		- Toate datele definite într-o clasă sunt private dacă nu este specificat un specificator de acces

class Curs {

 char \* cursId; char \*nume; int nrCredite;

**Vizibilitate privată/ implicită**

void modificareNumarCredite (int); void afisareIstoricCurs(); void informatiiEvaluariStudenti() void afisareInformatii();

};

class Curs {

 char \* cursId; public: char \*nume; protected: int nrCredite; public: void modificareNumarCredite (int); void afisareIstoricCurs(); void informatiiEvaluariStudenti() private: void afisareInformatii(); Vizibilitate - Default(privată) Vizibilitate - publică Vizibilitate - protejată Vizibilitate - publică Vizibilitate - privată

### • Observaţii

- Domeniul de utilizare al unui specificator de acces ţine până la întâlnirea altui specificator de acces
- Specificatorul de acces implicit este private
- Funcţiile membre clasei ar trebui să fie declarate publice
	- Cu excepţia funcţiilor membre clasei care sunt accesate doar de alte funcții membre ale aceleași clase

- Observaţii
	- Datele membru ale unei clase ar trebuie să fie declarate ca fiind private (private) pentru a respecta principiul încapsulări
		- Este util să existe funcţii **set** şi **get** pentru a accesa datele membru într-un mod controlat
			- Exemplu funcţie **set** pentru variabila *numărCredite* a clasei *Curs*  **void setNumarCredite(int nrCredite){ numarCredite = nrCredite;**
			- **}**  Exemplu funcţie **get** pentru variabila *numărCredite* a clasei *Curs* **int getNumarCredite() const { return numarCredite; }**

• Observaţii

**}**

- Datele membru ale unei clase ar trebuie să fie declarate ca fiind private (private) pentru a respecta principiul încapsulări
	- Este util să existe funcţii set şi get pentru a accesa datele membru într-un mod controlat
		- Exemplu funcţie **set** pentru variabila *numărCredite* a clasei *Curs*  **void setNumarCredite(int nrCredite){ numarCredite = nrCredite;**
		- **}**  Exemplu funcţie **get** pentru variabila *numărCredite* a clasei *Curs* **int getNumarCredite() const { return numarCredite;**

Care este rolul cuvântului cheie const după prototipul funcției?

## **Objecte**

- Instanţierea obiectelor
	- Crearea unui obiect de un anumit tip

### • Sintaxă

▫ numeClasa numeObiect;

• Exemplu

▫ Curs c;

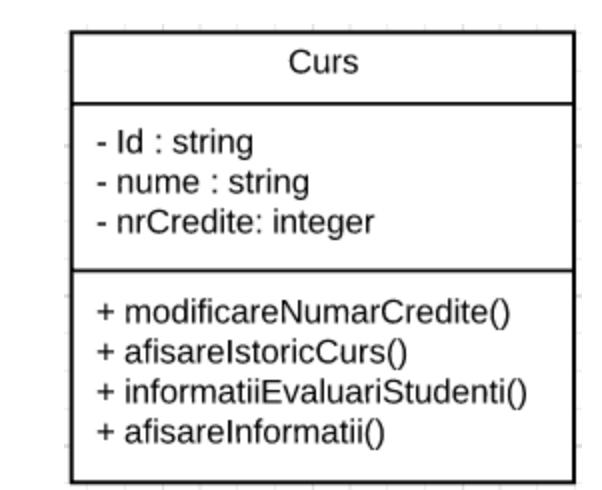

## **Obiecte**

- Exemplu
	- Curs p2;
	- Curs algo;
	- Curs comunicare;

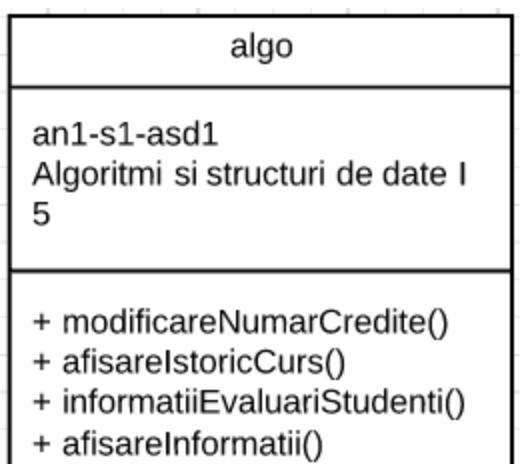

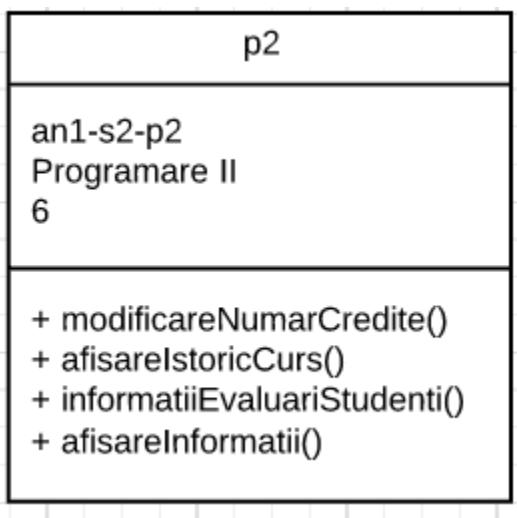

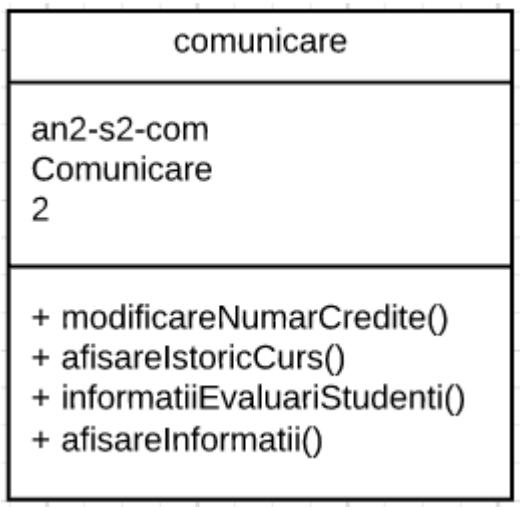

## Pointeri la obiecte

#### • Declararea unui pointer de tip Curs ▫ Curs \*engleza;

- Declararea şi iniţializarea unui pointer de tip Curs folosind constructorul implicit
	- Varianta 1
		- Curs \*engleza = new Curs()
	- Varianta 2
		- Curs \*engleza;
		- engleza = new Curs $(i)$ ;

# Tablouri de obiecte

### • Declararea si inițializarea unui tablou de obiecte

- Declararea
	- Curs \*sir;
- Inițializarea
	- $\cdot$  sir = new Curs [10];

### • Declarea unui tablou de pointeri la obiecte

- Declararea
	- Curs \*\*sir;
- Inițializarea
	- $\cdot$  sir = new Curs\* [10];
- Inițializarea obiectelor
	- $\cdot$  sir[1] = new Curs(); sir[2] = new Curs(); ....

# Tablouri de obiecte

### • Declararea si inițializarea unui tablou de obiecte

- Declararea
	- Curs \*sir;
- Inițializarea
	- $\cdot$  sir = new Curs [10];

### • Declarea unui tablou de pointeri la obiecte

- Declararea
	- Curs \*\*sir;
- Inițializarea
	- $\cdot$  sir = new Curs<sup>\*</sup> [10];
- Initializarea obiectelor
	- $\cdot$  sir[1] = new Curs(); sir[2] = new Curs(); ....

1. Care este diferența dintre cele două declarații de tablouri?

2. Care metodă este mai eficientă?

### Acessarea membrilor în ineriorul clasei

```
class Curs {
  char * cursId;
public:
  char *nume;
protected:
  int nrCredite;
public:
 void modificareNumarCredite (int a){
      nrCredite = a;
  }
```

```
void afisareIstoricCurs(){
   cout << "Curs: " << nume << endl;
   informatiiEvaluariStudenti();
 }
```

```
void informatiiEvaluariStudenti()
private:
```

```
 void afisareInformatii();
```
};

- Variabile membre
	- pot fi accesate de toate metodele clasei indiferent de modificatori de acces
- Metodele unei classe
	- pot apela metode definite în clasă indiferent de modificatorii de acess
	- au acces la variabile membre clasei
	- pot apela metode externe clasei
	- au acces la variabile globale

### Acessarea membrilor în exteriorul clasei

class Curs { char \* cursId; public: char \**nume*; protected: int nrCredite;

public:

void *modificareNumarCredite* (int ); void *afisareIstoricCurs*(); void *informatiiEvaluariStudenti*();

private: void afisareInformatii(); };

- Variabile membre
	- pot fi accesate doar dacă sunt declarete ca fiind publice
- Metodele unei classe
	- Pot fi apelate în exterirul clasei doar dacă sunt declarate publice
- Pot fi accesate cu ajutorul operatorilor
	- ->

 $\Box$ 

prin intermediul obiectelor clasei

### Acessarea membrilor în exteriorul clasei

class Curs { char \* cursId; public: char \**nume*; protected: int nrCredite;

public: void *modificareNumarCredite* (int); void *afisareIstoricCurs*(); void *informatiiEvaluariStudenti*();

private: void afisareInformatii(); };

- Membri au vizibilitate publică
- Pot fi accesati cu ajutorul operatorilor  $\overline{a}$  .  $\Box$  ->

prin intermediul obiectelor clasei

• Exemplu int main() { Curs alg, \*p2; Curs tab[10];

 alg.*nrCredite* = 8; p2->*nrCredite* = 8; tab[1].*nrCredite* = 8;

 alg. *modificareNumarCredite* (4); p2->alg. *modificareNumarCredite* (4); tab[1]. *modificareNumarCredite* (4); }

### Clase

- Metode speciale
	- Constructori
		- Crearea obiectelor
	- Destructori
		- Distrugera obiectelor

# Constructori

### • Constructor

▫ Funcţie utilizată pentru a iniţializa instanţele (obiectele) unei clase

#### • Caracteristici

▫ Funcţia are acelaşi nume cu clasa

▫ Nu are tip de return (nici măcar void)

▫ Nu poate fi funcţie virtuală

# Constructori

- O clasă poate avea unul sau mai mulţi constructori
	- Cu număr diferit de parametrii
	- Constructorul implicit (default) nu are parametri
- Procesul de creare al unui obiect
	- Alocarea memoriei
	- Găsirea constructorului corespunzător
	- Apelarea constructorului pentru a iniţializa starea obiectului, membri clasei au fost anterior construiţi/iniţializaţi

```
class Curs {
  char * cursId;
  char *nume;
  int nrCredite;
```

```
public:
  Curs(char *nume);
  Curs(char *nume, char *ID_curs);
  Curs(char *nume, char *ID_curs, int numarCredite); 
};
```

```
void foo(){
  Curs c1 = Curs("algoritmica"); //Corect
  Curs c2("Programare III", "I2S1_P3"); //Corect
  Curs c3("Logic", "E3S1_LOG", 10); //Corect
  Curs c4; //EROARE
  Curs *c5 = new Curs("Structuri de date", "I2S2_SD"); //Corect
}
                                                              Care ar fi o soluție?
```
class Curs { char \* cursId; char \**nume*; int nrCredite;

#### Adaugarea unui constructor fară parametrii. Curs(){}

#### public:

 Curs(char \*nume); Curs(char \*nume, char \*ID\_curs); Curs(char \*nume, char \*ID\_curs, int numarCredite); };

void foo(){ Curs c1 = Curs("algoritmica"); //Corect Curs c2("Programare III", "I2S1\_P3"); //Corect Curs c3("Logic", "E3S1\_LOG", 10); //Corect Curs c4; //EROARE Curs \*c5 = new Curs("Structuri de date", "I2S2\_SD"); //Corect }

Cum am putea simplifica codul astfel încât sa nu trebuiască sa scriem 4 constructori?

class Curs { char \* cursId; char \**nume*; int nrCredite; Curs(char \*nume = NULL, char \*ID\_curs  $=$  NULL, int numarCredite  $= 1$ ;

public:

 Curs(char \*nume); Curs(char \*nume, char \*ID\_curs); Curs(char \*nume, char \*ID\_curs, int numarCredite); };

```
void foo(){
  Curs c1 = Curs("algoritmica"); //Corect
  Curs c2("Programare III", "I2S1_P3"); //Corect
  Curs c3("Logic", "E3S1_LOG", 10); //Corect
  Curs c4; //EROARE
  Curs *c5 = new Curs("Structuri de date", "I2S2_SD"); //Corect
}
```

```
class Curs {
  char * cursId;
  char *nume;
  int nrCredite;
```

```
public:
  Curs(char *nume = NULL, char 
  *ID curs = NULL, int
  numarCredite = 1);
};
```

```
Curs::Curs(char *_nume, char 
*idCurs, int
credite) {
```

```
if (\_nume != NULL) {
   nume = new char [ strlen(_nume)
+ 1];
   strcpy (nume, nume);
  }
 if (idCurs != NULL) {
  cursId= new char \lceil strlen(idCurs) +
1];
   strcpy( cursId, idCurs);
  }
  nrCredite = credite;
}
```
Folosind iniţializarea membrilor

class Curs { char \* cursId; char \**nume*; int nrCredite;

```
public:
```

```
 Curs(char *nume = NULL, char 
  *ID curs = NULL, int
  numarCredite = 1);
};
```
Curs::Curs(char \*\_nume, char \*idCurs, int credite): nrCredite(credite) {

```
if (\_nume != NULL) {
   nume = new char [ strlen(_nume)
+ 1];
   strcpy (nume, nume);
  }
 if (idCurs != NULL) {
  cursId= new char \lceil strlen(idCurs) +
1];
   strcpy( cursId, idCurs);
  }
```
}

• Folosind iniţializarea membrilor cum am putea scrie definiția următorilor constructori?

class Curs { char \* cursId; char \**nume*; int nrCredite;

```
public:
  Curs(char *nume )
  Curs(char *nume, char * idCurs); 
};
```
• Folosind initializarea membrilor cum am putea scrie definiţia următorilor constructori?

class Curs { char \* cursId; char \**nume*; int nrCredite;

#### public:

```
 Curs(char *nume )
  Curs(char *nume, char * idCurs); 
};
```

```
Curs::Curs(char * _nume) : cursId(NULL),
nrCredite(1)if (\mu nume != NULL) {
  nume = new char[strlen(nume)+1]; strcpy(nume, _nume);
  }
}
Curs::Curs(char * _ nume, char * idCurs) :
nrCredite(2) {
 if (\mu nume != NULL) {
  nume = new char[strlen(_nume)+1];
  strcpy(nume, nume); }
 if (idCurs != NULL) {
   cursId = new char[strlen(idCurs)+1];
   strcpy(cursId , idCurs);
   } 
}
```
# Constructori. Constructor implicit

- Constructorul implicit (default)
- Prototip:  $X()$
- Dacă nu există nici un constructor definit într-o clasă, compilatorul generează un constructor implicit, care realizează inițializări implicite pentru datele membru ale clasei
- Dacă o clasă are membri const sau referinţă atunci constructorul implicit nu mai este generat automat, deoarece membri const şi referinţă trebuie iniţializaţi
- Dacă o clasă are definit un constructor atunci constructorul implicit nu se mai generează automat

# Constructori. Constructor implicit

class Data { public: // constructor implicit Data(int zi=0, int luna=0, int an=0); };

```
class String {
public:
  String(); // constructor implicit 
};
```
class Student { Data ziNastere; String nume; // constructor implicit generat automat care apelează constructorii claselor Data şi String };

class Data {

public: // NU se generează constructor implicit Data(int day);

};

};

```
class Test {
  const int a;
  int& r;
```
 // NU se generează constructor implicit

### Constructori. Constructor de copiere

- Constructor cu un argument care este o referinţă la clasa proprie
- Sintaxă
	- X (const X&obj);
- Este apelat
	- La declararea obiectelor precum X obj = obiect\_sursă
	- $\overline{\phantom{a}}$  Când se transmit argumente functiilor foo $(X)$
	- Când se creează un obiect temporar în timpul evaluări unei expresii
- Dacă nu este definit pentru o clasă, compilatorul generează automat unul care copiază bit-cu-bit conţinutul obiectului sursă în obiectul destinaţie
- Pentru a evita copierea unui obiect, constructorul de copiere poate fi declarat privat (nu este nevoie de implementare)
- Pentru o copie "în adâncime" a unui obiect complex, constructorul de copiere este obligatoriu de implementat

### Constructori. Constructor de copiere

```
class Curs {
public:
   //constructor
  Curs(char *nume = NULL, char *cursId= NULL, int numarCredite = 0);
   //constructor de copiere
   Curs(const Curs &ref);
};
void g(Curs d) { }
void foo() {
Curs c("Programare II", "I1S2_P2", 10); // apel constructor definit de utilizator
Curs c1; // apel constructor implicit
Curs c_2 = c; // apel constructor de copiere
Curs c3(c); // apel explicit constructor de copiere
c2 = c; // NU se apeleaza constructorul de copiere
g(c); // constructorul de copiere este apelat
}
```
### Constructori. Constructor de copiere

class Curs { public:

 $Curs(char *nume = NULL, char *$  $cursId = NULL$ , int numarCredite = 2);

Curs(const Curs &ref);

};

Curs::Curs (const Curs & ref) : numarCredite(ref.numarCredite) {

```
if (ref.nume != NULL) {
 nume = new char[strlen(ref_number) + 1]; strcpy(nume, ref.nume);
 }
```

```
if (ref.cursId != NULL) {
 cursId = new char[strlen(ref.cursId)+1]; strcpy(cursId, ref. cursId );
 }
```
# Costructori. Contructor de mutare

{

}

return ans;

vector<string> updateNames(vector<string> ans)

auto allNames = updateNames( getSavedNames() );

while (hasNewName()) {

ans.push\_back( getNewName() );

- Moving constructor
	- $\alpha$  introdus în stanarul de C++11
	- Cauză
		- $\cdot$  de multe ori se efectuau copii inutile a objectelor }
	- Scop
		- de a impiedeca cat se poate de mult astfel de copii
- Sintaxă
	- $\mathbb{E}$  X(const X &&);
- Apel
	- implicit de catre compilator atunci când identifică o situație când o copie a unui obiect nu este necesară
	- explict prin funcția move() din STL

### **Destructor**

#### • Definiţie

▫ O funcţie membră a unei clase a cărui rol este de a dealoca instanţele din memorie

#### • Sintaxă

- $\sim$   $X()$
- Caracteristici
	- Funcţia nu are tip de return
	- Funcţia nu are parametrii
	- $\blacksquare$  Funcția este prefixată cu  $\sim$
- Procesul de distrugere a unui obiect
	- Apelul funcţiei destructor
	- Apelarea destructorilor datelor membru
	- Eliberarea memoriei

### **Destructor**

- O clasă poate avea doar un destructor
- Compilatorul generează un destructor implicit dacă nu este unul definit în clasă

```
class Curs {
 char *idcurs; char *nume; int numarCredite;
public:
  Curs(char *nume=NULL, char *ID_curs=NULL,int 
numarCredite=1);
 \simCurs();
```

```
};
```
Curs:: Curs(char \*n, char \*id, int nr){

```
 ….
 cout << "S-a creat cursul " << nume << endl;
}
Curs:: \sim Curs() cout << "S-a sters cursul " << nume << endl;
   if (cursId != NULL) delete [] cursId;
   if (nume != NULL) delete [] nume;
}
```
void foo() { Curs c("Prog. II", "I1S2\_P2", 10);

Curs c1("Algoritmica");  $Curs * cc = new Curs("Logica");$ delete cc; }

Care este rezultatul apelului funcției foo()?

# Destructor. Observații

- Destructori se apelează în ordinea inversă a creări obiectelor
- Dacă o clasă conţine membri pointeri trebuie implementate:
	- Constructor
	- Constructor de copiere
	- Destructor
	- Supraîncărcarea operatorului =

# Separarea codului

- Fişiere sursă care conțin implementarea codului sursă
	- extensie .cpp
	- Implementarea clasei
	- Programul principal
	- Programare de test
	- $\Box$  …

#### • Fişierele header

- Fişiere separate care conţin definiţia clasei
- Permit compilatorului să recunoască clasele când sunt folosite în alt loc
- Au extensia .h

# Interfaţă vs. Implementare

### • Interfeţe

- Descriu serviciile pe care clienţi unei clase le pot folosi şi modul în care se obţin aceste servicii
	- Definiţia clasei conţine o listă a prototipurile funcţiilor publice

### • Implementarea functiilor membre

- Într-un fişier sursă separat de definiţia clasei
	- Folosirea operatorului de definire a scopului :: pentru a lega definiția de declarația funcției
- Detaliile de implementare sunt ascunse
	- Codul clientului nu trebuie să ştie detaliile de implementare

- Definirea unei clase Color care are ca atribute cele 3 culori fundamentale red, geen, blue.
- Declararea clasei in fișier .h

```
#ifndef COLOR_H_INCLUDED
#define COLOR_H_INCLUDED
class Color{
int red, green, blue;
public:
Color(int=0, int=0, int=0);
void display();
private:
double validateColor(double);
};
#endif // COLOR_H_INCLUDED
```
- Definirea unei clase Color care are ca atribute cele 3 culori fundamentale red, geen, blue.
- Declararea clasei in fișier .h

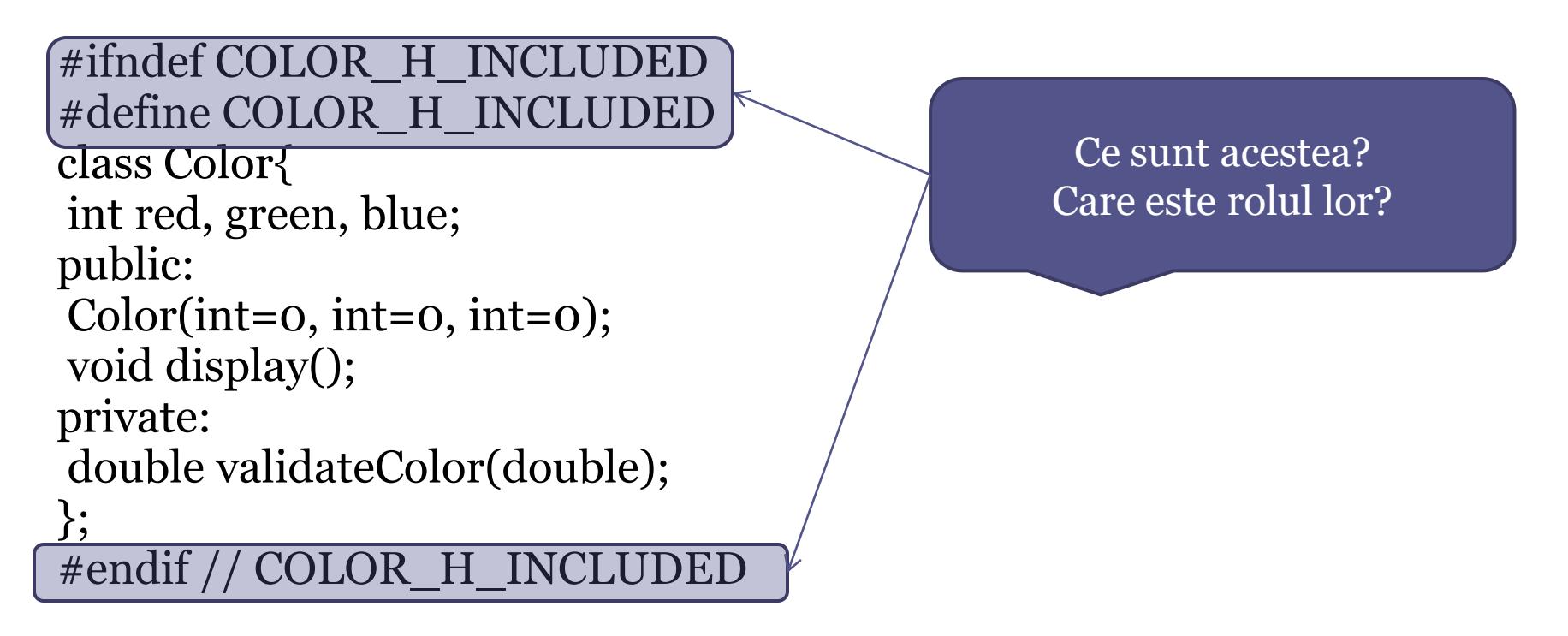

- Definirea unei clase Color care are ca atribute cele 3 culori fundamentale red, geen, blue.
- Declararea clasei in fișier .h

```
#ifndef COLOR_H_INCLUDED
#define COLOR_H_INCLUDED
class Color{
int red, green, blue;
public:
Color(int=0, int=0, int=0);
void display();
private:
double validateColor(double);
};
#endif // COLOR_H_INCLU
```
Directive de precompilare care asigură unicitatea declarării clasei Color întrun proiect

- Definirea unei clase Color care are ca atribute cele 3 culori fundamentale red, geen, blue.
- Implementarea/definirea metodelor clasei în fișiere cu extensia .cpp

```
#include <Color.h>
```

```
Color::Color(int r, int g, int b){
red = validateColor(r);
blue = validateColor(b);green = validateColor(g);cout << "Constructor Color "; display(); cout << endl;
}
void Color::display(){
cout << "[" << red << "," << green << "," << blue << "]";
}
double Color::validateColor(double c){
return (0<=c && c<256)? c : 0;
}
```
- Definirea unei clase Color care are ca atribute cele 3 culori fundamentale red, geen, blue.
- Crearea de unui obiect de tip Color și afisarea de informații despre obiect

```
// main.cpp
```

```
#include<Color.h>
int main()
\{ Color c(12,45,100);
   c.display()
}
```
- Definirea unei clase Color care are ca atribute cele 3 culori fundamentale red, geen, blue.
- Exercițiu
	- Creați un tablou de culori. Afișați culorile stocate în tablou.
	- Afișați culorile care au cea mai mare concentrație de roșu.

### Test curs

- Propuneți o abstractizare (clasă) pentru noțiunea de plantă
	- Adaugați prototipuri în clasă pentru operațiile pe care le considerați necesare clasei

# Curs următor

- Continuare Clase
	- Funcţii şi membri statici
	- Funcţii friend
	- Autoreferinţe
	- Relaţii dintre clase